## VRML Example 1: World problem loop interlocks

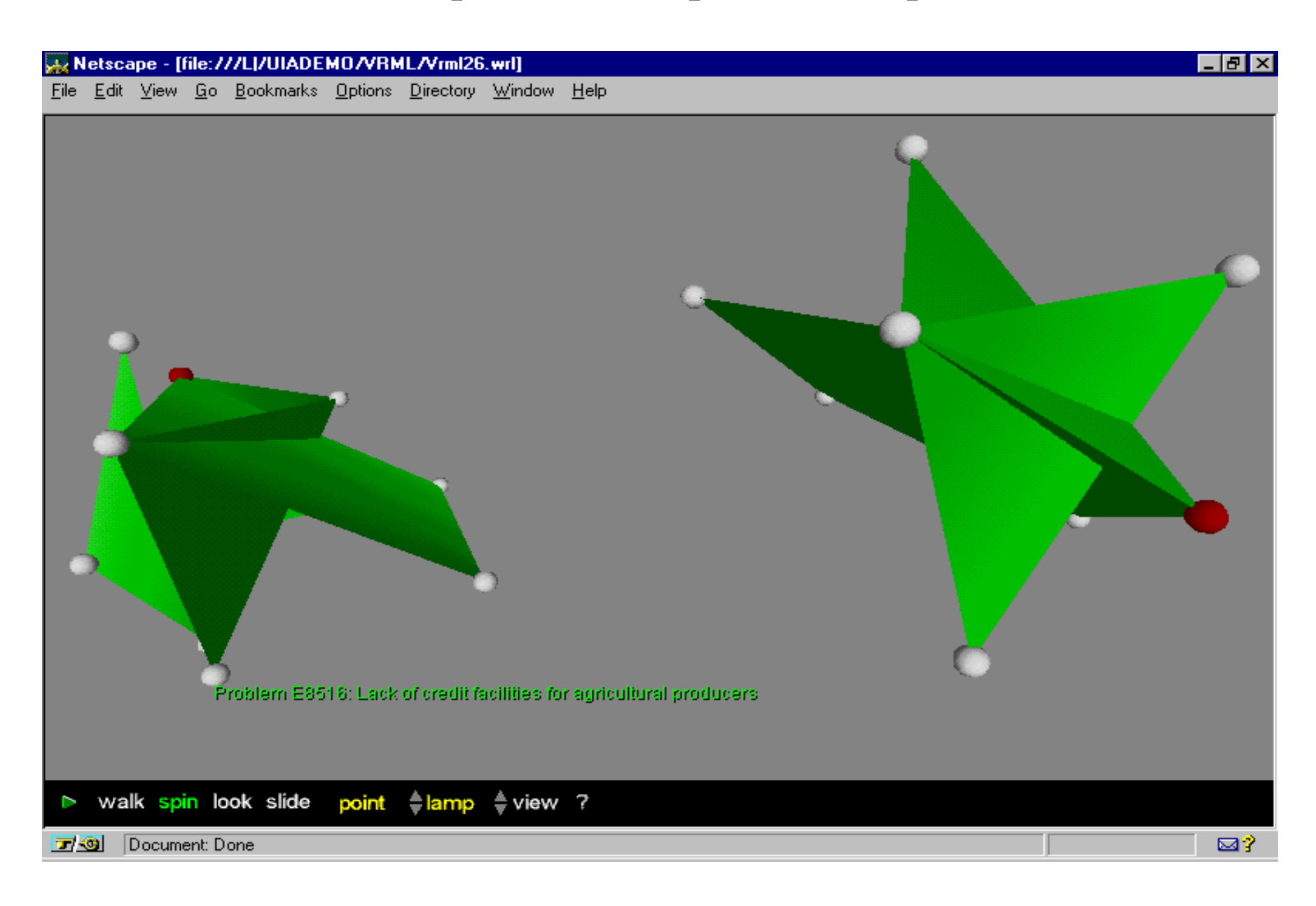

## VRML Example 5a: Organizations - sphere (EU system)

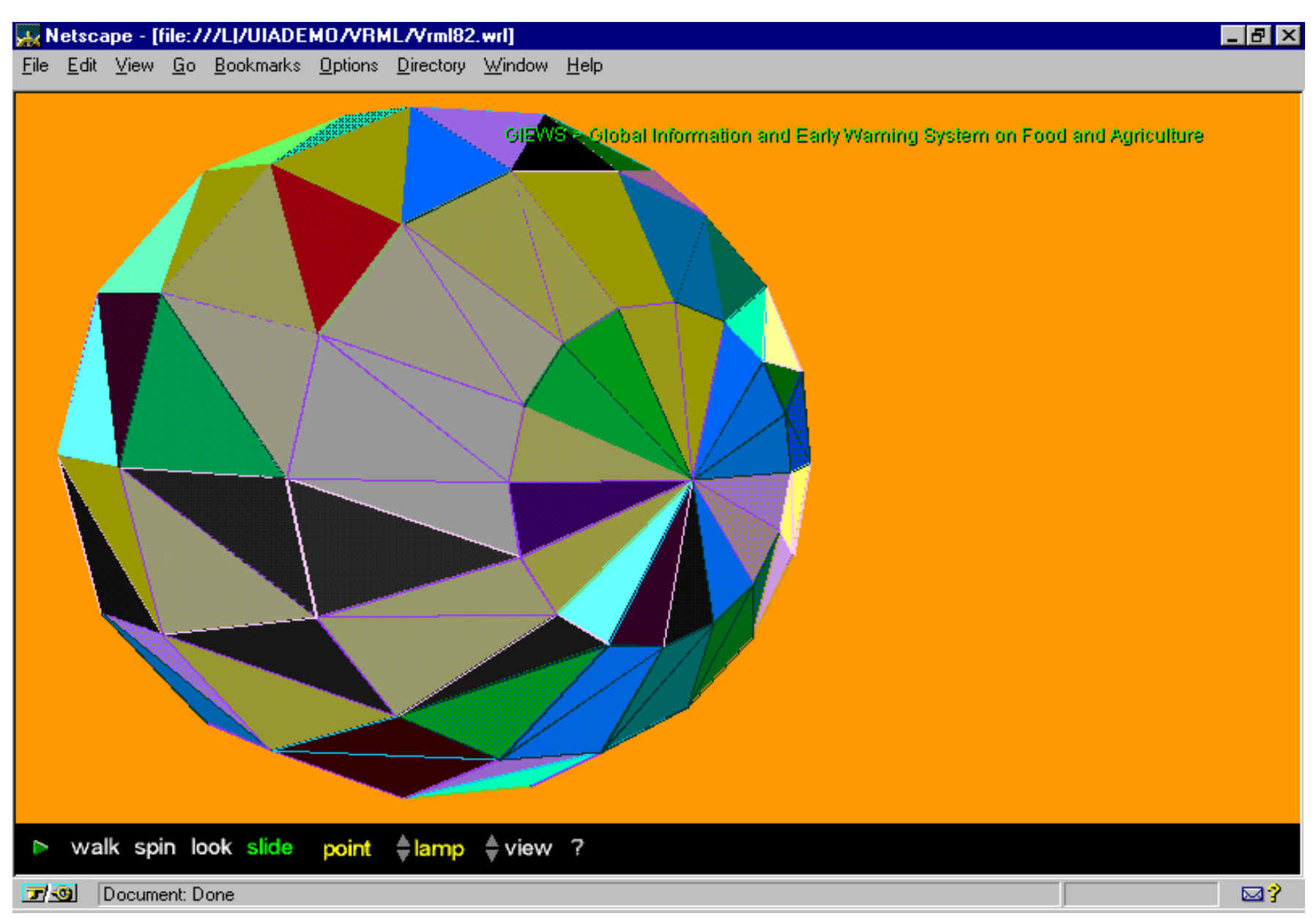

## VRML Example 4: World problem loop interlocks

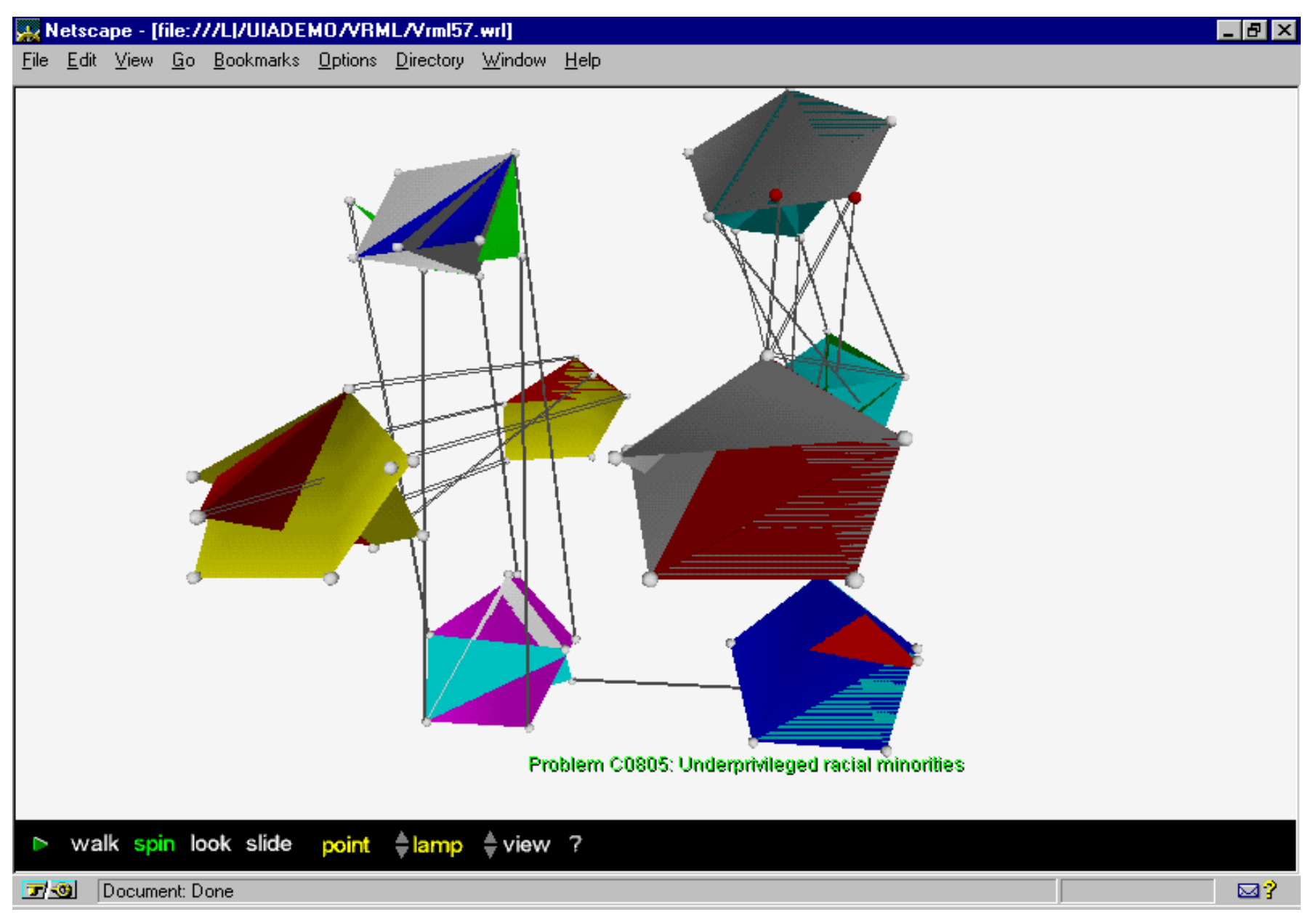

## VRML Example 6: Organizations - solar (World Bank

![](_page_3_Figure_1.jpeg)